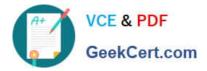

# 1Z0-997-21<sup>Q&As</sup>

Oracle Cloud Infrastructure 2021 Architect Professional

# Pass Oracle 1Z0-997-21 Exam with 100% Guarantee

Free Download Real Questions & Answers **PDF** and **VCE** file from:

https://www.geekcert.com/1z0-997-21.html

100% Passing Guarantee 100% Money Back Assurance

Following Questions and Answers are all new published by Oracle Official Exam Center

Instant Download After Purchase

- 100% Money Back Guarantee
- 😳 365 Days Free Update
- 800,000+ Satisfied Customers

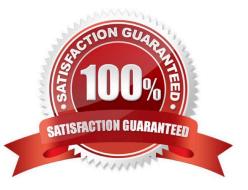

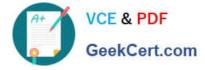

### **QUESTION 1**

A cost conscious fashions design company which sells bags, clothes, and other luxury items has recently decided to more all of the their on-premises infrastructure Oracle Cloud Infrastructure (OCI), One of their on-premises application is running on an NGINX server and the Oracle Database is running in a 2 node Oracle Real Application Clusters (RAC) configuration. Based on cost considerations, what is an effective mechanism to migrate the customer application to OCI and set up regular automated backups?

A. Launch a compute Instance and run a NGINX server to host the application. Deploy a 2 node VM DB Systems with oracle RAC enabled import the on premises database to OCI VM DB Systems using oracle Data Pump and then enable automatic backups.

B. Launch a compute Instance and run an NGINX server to host the application. Deploy Exadata Quarter Rack, enable automatic backups and import the database using Oracle Data Pump.

C. Launch a compute Instance for both the NGINX application server and the database server. Attach block volumes on the database server compute instance and enable backup policy to backup the block volumes.

D. Launch a Compute instance and run a NGINX Server to host the application. Deploy a 2 node VM DB Systems with Oracle RAC enabled Import the on premises database to OCI VM DB Systems using data pump and then enable automatic backup- Also, enable Oracle Data Guard on the database server

Correct Answer: A

Based on cost considerations will exclude the Exadata. and there\\'s no need for Data Guard Cost Estimator https://www.oracle.com/cloud/cost-estimator.html

| Oracle Database Exadata Cloud Service     \$120,000     \$80,000 | Configuration Options                                     | Pay As You Go | Monthly Flex | Ĩ |
|------------------------------------------------------------------|-----------------------------------------------------------|---------------|--------------|---|
| • Oracle Database Exadata Cloud Service \$120,000                | <ul> <li>Database Cloud Service - OCI</li> </ul>          | \$17,190      | \$11,460     | Û |
|                                                                  | > Database - OCI                                          | \$17,190      | \$11,460     | Ŧ |
| 5 Evadata \$130,000 \$90,000                                     | <ul> <li>Oracle Database Exadata Cioud Service</li> </ul> | \$120,000     | \$80,000     | ٥ |
| * Exaddrid \$120,000 \$80,000                                    | > 😭 Exadata                                               | \$120,000     | \$80,000     | T |

## **QUESTION 2**

Your Oracle database is deployed on-premises and has produced 100 TB database backup locally. You have a disaster recovery plan that requires you to create redundant database backups in Oracle Cloud Infrastructure (OCI).

Once the initial backup is completed, the backup must be available for retrieval in less than 30 minutes to support the Recovery Time Objective (RTO) of your solution. Which is the most cost effective option to meet these requirements?

A. Setup an IPsec VPNConnect between on-premises data center and OCI. Then to use OCI CLI command to upload database backups to OCI Object Storage Archive tier as the final destination.

B. Use OCI Storage Gateway to transfer the backup files to OCI Object Storage Archive tier as the final destination.

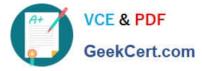

C. Setup a FastConnect connection between on-premises data center and OCI. Then to use OCI CLI command to upload database backups to OCI Object Storage Standard tier as the final destination.

D. Use OCI Storage Gateway to transfer the backup files to OCI Object Storage Standard tier as the final destination.

Correct Answer: D

### **QUESTION 3**

You are working with a social media company as a solution architect. The media company wants to collect and analyze large amounts of data being generated from their websites and social media feeds to gain insights and continuously improve the user experience. In order to meet this requirement, you have developed a microservices application hosted on Oracle Container Engine for Kubernetes. The application will process the data and store the result to an Autonomous Data Warehouse (ADW) instance. Which Oracle Cloud Infrastructure (OCI) service can you use to collect and process a large volume of unstructured data in real time?

- A. OCI Events
- **B. OCI Streaming**
- C. OCI Resource Manager
- **D. OCI Notifications**
- Correct Answer: B

#### **QUESTION 4**

You have to migrate your application to Oracle Cloud Infrastructure (OCI). The database is constantly being updated and needs to be online without interruptions. How can you transition the database to OCI without interrupting its use?

A. It is impossible to migrate without interruption.

B. Use an on-premises database with two-way synchronization to a cloud-based database and allow clients to connect to either databases.

C. Use an on-premises database with one-way synchronization to a cloud-based database and allow clients to connect only to the cloud database.

D. Use an on-premises database with one-way synchronization to a cloud-based database and allow clients to connect only to the on-premises database until it is synchronized.

Correct Answer: D

#### **QUESTION 5**

A retail company runs their online shopping platform entirely on Oracle cloud Infrastructure (OCI). This is a 3-tier web application that Includes a Mbps Load Balancer. Virtual Machine Instances for web and an Oracle DB Systems Virtual Machine Due to unprecedented growth, they noticed an Increase in the Incoming traffic to their website and all users start getting 503 (Service Unavailable) errors. What is the potential problem in this scenario?

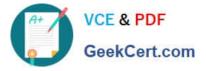

- A. The Load Balancer health check status Indicates critical situation for half of the backend webservers
- B. All the web servers are too busy and not able to answer any request from users.
- C. The Database Is down hence users can not access the web site
- D. The Traffic Management Policy is not set to load Balancer the traffic to the web servers.
- E. You did not configure a Service Gateway to allow connection between web servers and load Balance

Correct Answer: B

A 503 Service Unavailable Error is an HTTP response status code indicating that a server is temporarily unable to handle the request. This may be due to the server being overloaded or down for maintenance.

1Z0-997-21 VCE Dumps

1Z0-997-21 Practice Test

1Z0-997-21 Study Guide